## Getting Started Guide

Příručka Začínáme Οδηγός «Τα πρώτα βήματα» Podręcznik Wprowadzenie Uputstvo za početak rada Başlangıç Kılavuzu

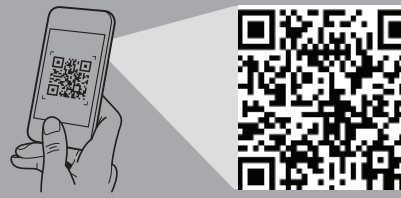

#### **Scan to see how-to videos, documentation, and troubleshooting information.**

Naskenujte kód a podívejte se na instruktážní videa, dokumentaci nebo informace k odstraňování problémů. Αναζητήστε βίντεο για τον τρόπο χρήσης του συστήματος, τεκμηρίωση και πληροφορίες για την αντιμετώπιση προβλημάτων.

Zeskanuj, aby wyświetlić filmy instruktażowe, dokumentację i instrukcje rozwiązywania problemów. Skenirajte da biste pogledali video sa uputstvima, dokumentaciju i informacije o rešavanju problema. Nasıl yapılır videoları, belgeleri ve sorun giderme bilgilerini incelemek için tarayın.

**DEALEMC** 

**Quick Resource Locator Dell.com/QRL/XCSeries/XC430Xpress**

- **WARNING: Before setting up your system, follow the safety instructions included in the Safety, Environmental, and Regulatory Information document shipped with the system.**
- **CAUTION: Use Extended Power Performance (EPP) compliant power supply units (PSUs), indicated by the EPP label, on your system. For more information about EPP, see the Installation and Service Manual at Dell.com/xcseriesmanuals.**
- **NOTE:** The documentation set for your system is available at **Dell.com/xcseriesmanuals**. Always check for updates and read the updates first because they often supersede information in other documents.
- **NOTE:** Ensure that the operating system is installed before installing hardware or software not purchased with the system. For more information about supported operating systems, see **Dell.com/ossupport**.
- **VAROVÁNÍ: Před nastavením systému se řiďte bezpečnostními pokyny. Bezpečnostní pokyny najdete v dokumentu o bezpečnosti, prostředí a směrnicích, který je dodaný se systémem.**
- **UPOZORNĚNÍ: Se systémem používejte jednotky zdroje napájení (PSU), které jsou v souladu s normou Extended Power Performance (EPP) vyznačenou štítkem EPP. Podrobnosti o standardu EPP naleznete v instalační a servisní příručce na adrese Dell.com/xcseriesmanuals.**
- **POZNÁMKA:** Dokumentace určená pro váš systém je k dispozici na adrese **Dell.com/xcseriesmanuals**. Dávejte vždy pozor, zda nejsou k dispozici aktualizace, a tyto aktualizace čtěte jako první. Často mohou nahrazovat informace z jiných dokumentů.
- **POZNÁMKA:** Před instalací hardwaru nebo softwaru, které jste nezakoupili se systémem, je třeba nainstalovat operační systém. Další informace o podporovaných operačních systémech naleznete na stránkách **Dell.com/ossupport**.
- **ΠΡΟΕΙΔΟΠΟΙΗΣΗ: Προτού ρυθμίσετε το σύστημά σας, ακολουθήστε τις οδηγίες ασφαλείας. Οι οδηγίες ασφαλείας περιλαμβάνονται στο έγγραφο «Πληροφορίες για την ασφάλεια, το περιβάλλον και τις κανονιστικές διατάξεις» που παραλάβατε μαζί με το σύστημά σας.**
- **ΠΡΟΣΟΧΗ: Χρησιμοποιήστε στο σύστημά σας μονάδες τροφοδοτικών (PSU) που είναι συμβατές με τη δυνατότητα Extended Power Performance (EPP, διευρυμένες επιδόσεις ισχύος), όπως υποδεικνύεται από την ετικέτα EPP. Για περισσότερες πληροφορίες σχετικά με τη δυνατότητα EPP, ανατρέξτε στο έγγραφο Installation and Service Manual (Εγχειρίδιο εγκατάστασης και σέρβις) στην ιστοσελίδα Dell.com/xcseriesmanuals.**
- **ΣΗΜΕΙΩΣΗ:** Η τεκμηρίωση που αφορά το σύστημά σας είναι διαθέσιμη στην ιστοσελίδα **Dell.com/xcseriesmanuals**. Φροντίστε να ελέγχετε πάντα μήπως υπάρχουν ενημερωμένες εκδόσεις και να τις διαβάζετε πρώτα γιατί συχνά αντικαθιστούν τις πληροφορίες που υπήρχαν σε άλλα έγγραφα.
- **ΣΗΜΕΙΩΣΗ:** Προτού εγκαταστήσετε υλικό ή λογισμικό που δεν έχετε αγοράσει μαζί με το σύστημα, βεβαιωθείτε ότι είναι ήδη εγκατεστημένο το λειτουργικό σύστημα. Για περισσότερες πληροφορίες σχετικά με τα υποστηριζόμενα λειτουργικά συστήματα, ανατρέξτε στην ιστοσελίδα **Dell.com/ossupport**.

Instalace systému | Ρύθμιση του συστήματός σας | Konfigurowanie systemu Podešavanje sistema | Sisteminizi Kurma

Nainstalujte systém do racku | Εγκαταστήστε το σύστημα μέσα σε rack | Zamontuj system w stelażu Montirajte sistem na montažnu policu | Sistemi bir rafa monte edin

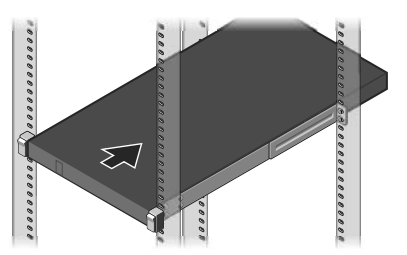

Připojte systém ke zdroji napájení | Συνδέστε το σύστημα σε πηγή ισχύος Podłącz system do źródła zasilania | Povežite sistem na izvor napajanja

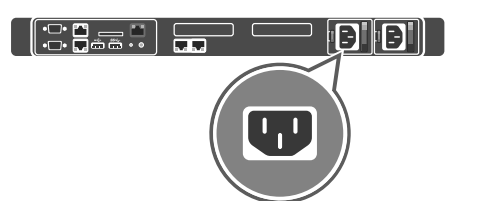

- **OSTRZEŻENIE: Przed skonfigurowaniem systemu należy zapoznać się z instrukcjami dotyczącymi bezpieczeństwa. Instrukcje dotyczące bezpieczeństwa są dołączone do dokumentacji dotyczącej bezpieczeństwa, ochrony środowiska i przepisów prawa dostarczanej razem z systemem.**
- **PRZESTROGA: Należy korzystać z zasilaczy PSU zgodnych ze specyfikacją Extended Power Performance (EPP), oznaczonych etykietą EPP, podobną jak na konfigurowanym urządzeniu. Aby uzyskać więcej informacji na temat standardu EPP, należy zapoznać się z Instrukcją instalacji i serwisowania dostępną na stronie internetowej Dell.com/xcseriesmanuals.**
- **UWAGA:** Pełna dokumentacja systemu jest dostępna na stronie internetowej **Dell.com/xcseriesmanuals**. Przed przystąpieniem do dalszych czynności należy zapoznać się z najnowszymi aktualizaciami dokumentacji, ponieważ informacje w nich zawarte często zastępują informacje dostarczone w innych dokumentach.
- **UWAGA:** Przed zainstalowaniem jakiegokolwiek sprzętu lub oprogramowania innego niż dostarczone z systemem należy się upewnić, czy jest zainstalowany system operacyjny. Więcej informacji o obsługiwanych systemach operacyjnych można znaleźć na stronie internetowej **Dell.com/ossupport**.
- **UPOZORENJE: Pre podešavanja sistema pratite bezbednosna uputstva. Bezbednosna uputstva su navedena u dokumentu koji sadrži informacije o bezbednosti, zaštiti životne sredine i regulatorne informacije, a koji ste dobili uz sistem.**
- **ORPEZ: Koristite jedinice za napajanje koje su kompatibilne sa funkcijom Extended Power Performance (EPP), što je naznačeno nalepnicom EPP na vašem sistemu. Dodatne informacije o funkciji EPP potražite u priručniku za instalaciju i servisiranje na Dell.com/xcseriesmanuals.**
- **ZA NAPOMENA:** Komplet dokumentacije za vaš sistem je dostupan na adresi **Dell.com/xcseriesmanuals**. Uvek proverite da li postoje ispravke i prvo pročitajte ispravke jer one obično zamenjuju informacije u drugim dokumentima.
- **NAPOMENA:** Proverite da li je operativni sistem instaliran pre nego što instalirate hardver ili softver koji niste kupili uz sistem. Dodatne informacije o podržanim operativnim sistemima potražite na **Dell.com/ossupport**.
- **UYARI: Sisteminizi kurmadan önce güvenlik talimatlarını takip edin. Güvenlik talimatları, sistemle birlikte gelen Güvenlik, Çevre ve Düzenleme Bilgileri içinde yer alır.**
- **DİKKAT: Sisteminizdeki EPP etiketi ile gösterilen Genişletilmiş Güç Performansı (EPP) uyumlu güç kaynaklarını (PSU) kullanın. EPP ile ilgili daha fazla bilgi için, Dell.com/xcseriesmanuals adresindeki Kurulum ve Servis El Kitabı'na bakın.**
- **NOT:** Sisteminiz için belirlenen belgeler **Dell.com/xcseriesmanuals** adresinde mevcuttur. Güncellemeleri her zaman kontrol edin ve sık sık diğer belgelerdeki bilgileri geçersiz kıldıkları için öncelikle güncellemeleri okuyun.
- **NOT:** Sistemle birlikte satın alınmayan donanım ya da yazılımı kurmadan önce işletim sisteminin kurulu olduğundan emin olun. Desteklenen işletim sistemleri hakkında daha fazla bilgi için bkz. **Dell.com/ossupport**.

### **Before you begin**

Než začnete | Προτού ξεκινήσετε | Przed rozpoczęciem pracy | Pre početka rada | Başlamadan önce

### **Setting up your system**

### **Install the system into a rack 1**

### **Connect the network cable and optional I/O devices 2**

Připojte síťový kabel a volitelná zařízení I/O | Συνδέστε το καλώδιο δικτύου και τις προαιρετικές συσκευές εισόδου/εξόδου Podłącz kabel sieciowy i opcjonalne urządzenia we/wy | Povežite mrežni kabl i opcionalne ulazne/izlazne uređaje Ağ kablosunu ve isteğe bağlı G/Ç aygıtlarını bağlama

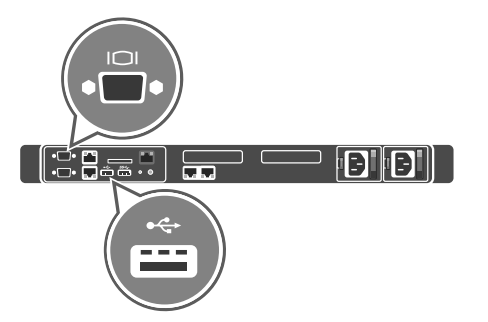

### **Loop and secure the power cable using the retention strap 4**

Provlečte a upevněte kabel pomocí upevňovacího pásku Τυλίξτε και στερεώστε το καλώδιο τροφοδοσίας χρησιμοποιώντας το λουρί συγκράτησης Zwiń kabel zasilania i zabezpiecz go paskiem Omotajte i pričvrstite kabl za napajanje pomoću spojnice Güç kablosunu tutma kayışıyla döndürün ve emniyetli hale getirin

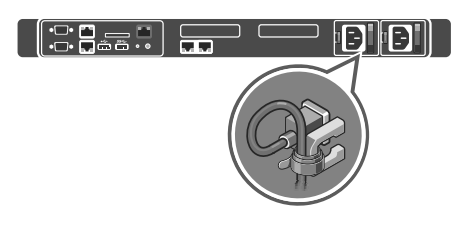

#### For information about installing the system into a rack, see the rack documentation included with your rack solution.

Informace o instalaci systému do racku naleznete v dokumentaci k racku dodané s rackovým řešením.

Για περισσότερες πληροφορίες σχετικά με την εγκατάσταση του συστήματος σε rack, δείτε την τεκμηρίωση που συνοδεύει τη λύση rack

που διαθέτετε. do stelaża.

Aby uzyskać więcej informacji na temat instalowania i zabezpieczania systemu w stelażu, zapoznaj się z dokumentacją dołączoną

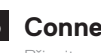

Za informacije o montiraju sistema na montažnu policu pogledajte dokumentaciju za montažnu policu koju ste dobili uz nju. Sistemi rafa takma hakkında bilgi için raf çözümünüze dahil edilmiş olan raf belgelerine bakın.

#### **Connect the system to a power source 3**

Sistemi bir güç kaynağına takın

### **Turn on the system 5**

Zapněte systém | Ενεργοποιήστε το σύστημα | Włącz system Uključite sistem | Sistemi açma

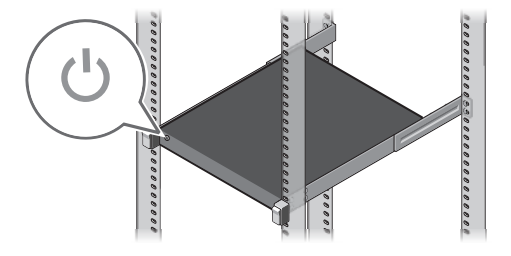

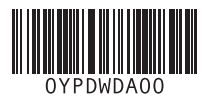

## **Dell EMC XC430 Xpress Hyper-converged Appliance**

#### **Technical specifications**

The following specifications are only those required by law to ship with your system. For a complete and current listing of the specifications for your system, see **Dell.com/xcseriesmanuals**.

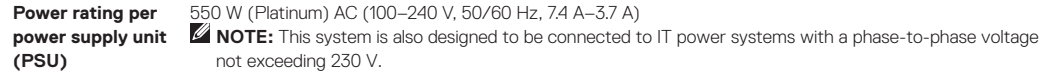

**System battery** CR 2032 3.0 – V lithium coin cell

**Temperature** Maximum operation ambient temperature: 35°C (95°F) **NOTE:** Certain configurations of this server have been validated to perform at temperatures as high as 45°C (113°F) and with humidity of up to 90 percent [29°C (84.2°F) maximum dew point].

#### **Technické údaje**

Následující specifikace představují pouze zákonem vyžadované minimum dodávané se systémem. Úplný a aktuální seznam technických údajů k systému naleznete na adrese **Dell.com/xcseriesmanuals**.

**Jmenovitý výkon jednotky zdroje napájení (PSU)** 550 W (Platinum) stříd. nap. (100 až 240 V, 50/60 Hz, 7,4 A – 3,7 A) **POZNÁMKA:** Tento systém lze také připojit k napájecím systémům IT, u nichž mezifázové napětí nepřekračuje 230 V. **Systémová baterie** Lithium-iontová knoflíková baterie CR 2032 3,0 V **Teplota** Maximální provozní teplota okolí: 35 °C (95 °F) **POZNÁMKA:** Některé konfigurace tohoto serveru byly schváleny pro provoz při teplotě 45 °C (113 °F) a vlhkosti 90 procent [maximální rosný bod 29 °C (84,2 °F)].

#### **Τεχνικές προδιαγραφές**

Οι προδιαγραφές που ακολουθούν είναι μόνο οι απαιτούμενες με βάση τη νομοθεσία κατά την αποστολή του συστήματός σας. Για μια ολοκληρωμένη και επικαιροποιημένη λίστα των προδιαγραφών για το σύστημά σας, ανατρέξτε στην ιστοσελίδα **Dell.com/xcseriesmanuals**. **NAPOMENA:** Određene konfiguracije ovog servera su potvrđene za rad pri maksimalnim temperaturama od 45°C (113°F) i maksimalnoj vlažnosti od 90 procenata [29°C (84,2°F) je maksimalna temperatura kondenzacije].

özelliklerinin güncel ve tam bir listesi için **Dell.com/xcseriesmanuals** adresine bakın. **Güç kaynağı birimi başına güç değerleri (PSU)** 550 W (Platinum) AC (100–240 V, 50/60 Hz, 7,4 A-3.7 A) **NOT:** Bu sistem, ayrıca 230 V'yi aşmayan fazlar arası voltajlı BT güç sistemlerine bağlanmak üzere tasarlandı. **Sistem pili** CR 2032 3.0 – V lityum yassı pil **Sıcaklık Maksimum ortam çalışma sıcaklığı: 35°C (95°F)** 

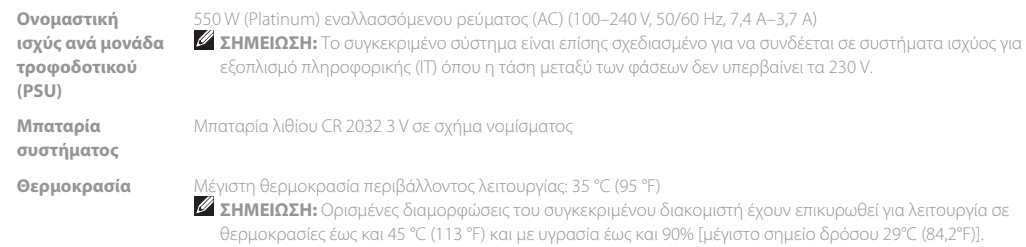

#### **Dane techniczne**

Poniższe dane techniczne obejmują wyłącznie dane wymagane przez prawo, które muszą być dostarczone z systemem. Pełne i aktualne dane systemu znajdują się pod adresem **Dell.com/xcseriesmanuals**.

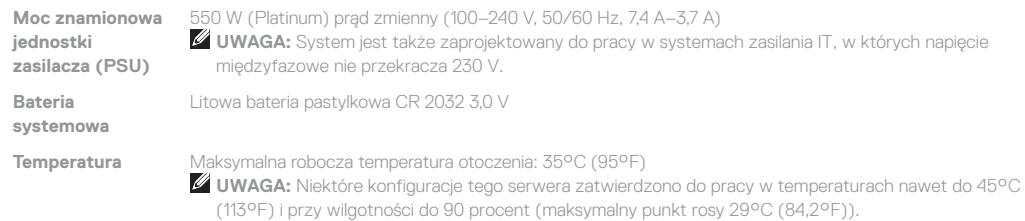

#### **Tehničke specifikacije**

Specifikacije date u nastavku su one koje se prema zakonu moraju isporučivati uz vaš sistem. Kompletnu i aktuelnu listu specifikacija za vaš sistem potražite na adresi **Dell.com/xcseriesmanuals**.

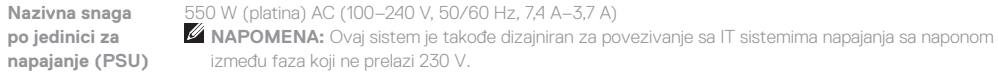

**Baterija sistema** CR 2032 3,0 – V litijumska dugmasta

**Temperatura** Maksimalna ambijentalna temperatura za rad: 35°C (95°F)

#### **Teknik özellikler**

Aşağıdaki teknik özellikler sadece yasaların sisteminizle birlikte gönderilmesini zorunlu kıldığı teknik özelliklerdir. Sisteminizin teknik

**NOT:** Bu sunucunun belirli yapılandırmalarının 45°C (113°F) gibi yüksek sıcaklıklarda ve %90 (29°C (84.2°F) maksimum yoğuşma noktası) oranında nemli ortamlarda çalıştığı onaylanmıştır.

- **WARNING: A WARNING indicates a potential for property damage, personal injury, or death.**
- **CAUTION: A CAUTION indicates potential damage to hardware or loss of data if instructions are not followed.**
- **NOTE:** A NOTE indicates important information that helps you make better use of your computer.
- **VAROVÁNÍ: VAROVÁNÍ upozorňuje na potenciální nebezpečí poškození majetku, úrazu nebo smrti.**
- **UPOZORNĚNÍ: UPOZORNĚNÍ poukazuje na možnost poškození hardwaru nebo ztráty dat v případě nedodržení pokynů.**
- **POZNÁMKA:** POZNÁMKA označuje důležité informace, které umožňují lepší využití počítače.
- **ΠΡΟΕΙΔΟΠΟΙΗΣΗ: Η ένδειξη «ΠΡΟΕΙΔΟΠΟΙΗΣΗ» υποδεικνύει ότι υπάρχει κίνδυνος να προκληθεί υλική ζημιά, τραυματισμός ή θάνατος.**
- **ΠΡΟΣΟΧΗ: Η ένδειξη «ΠΡΟΣΟΧΗ» υποδεικνύει ότι υπάρχει κίνδυνος να προκληθεί ζημιά στο υλικό ή απώλεια δεδομένων αν δεν ακολουθήσετε τις οδηγίες.**
- **ΣΗΜΕΙΩΣΗ:** Η ένδειξη «ΣΗΜΕΙΩΣΗ» υποδεικνύει σημαντικές πληροφορίες που σας βοηθούν να χρησιμοποιείτε καλύτερα τον υπολογιστή σας.
- **OSTRZEŻENIE: Napis OSTRZEŻENIE informuje o sytuacjach, w których występuje ryzyko uszkodzenia sprzętu, obrażeń ciała lub śmierci.**
- **PRZESTROGA: Napis PRZESTROGA wskazuje na ryzyko uszkodzenia sprzętu lub utraty danych w razie nieprzestrzegania instrukcji.**
- **UWAGA:** Napis UWAGA wskazuje ważną informację, która pozwala lepiej wykorzystać posiadany komputer.
- **UPOZORENJE: Oznaka UPOZORENJEukazuje na mogućnost oštećenja imovine, ličnih povreda ili smrti.**
- **OPREZ: Oznaka OPREZukazuje na moguća oštećenja hardvera ili gubitak podataka u slučaju nepoštovanja uputstava.**
- **ZA NAPOMENA:** Oznaka NAPOMENA ukazuje na važne informacije koje vam pomažu da bolje koristite računar.
- **UYARI: UYARI, meydana gelebilecek olası maddi hasar, kişisel yaralanma veya ölüm tehlikesi anlamına gelir.**
- **DİKKAT: DİKKAT, yönergelere uyulmadığında donanımın zarar görebileceği veya veri kaybı olabileceği anlamına gelir.**
- **NOT:** NOT, bilgisayarınızdan daha fazla yararlanmanıza yardım eden önemli bilgilere işaret eder.

#### **Dell End User License Agreement**

Before using your system, read the Dell Software License Agreement that shipped with your system. If you do not accept the terms of agreement, see **Dell.com/contactdell**. Save all software media that shipped with your system. These media are backup copies of the software installed on your system.

#### **Dell Licenční smlouva s koncovým**

# **uživatelem**

Než začnete systém používat, přečtěte si licenční smlouvu společnosti Dell k softwaru dodávanou se systémem. Jestliže podmínky dané smlouvy nepřijímáte, přejděte na adresu **Dell.com/contactdell**.

Veškerá média se softwarem dodávaná se systémem si uložte. Tato média představují záložní kopie daného softwaru nainstalovaného do systému.

### **Συμφωνία αδειοδότησης τελικού χρήστη Dell**

Προτού χρησιμοποιήσετε το σύστημα σας, διαβάστε τη «Συμφωνία αδειοδότησης λογισμικού της Dell» που το συνόδευε όταν το παραλάβατε. Αν δεν αποδέχεστε τους όρους της συμφωνίας, ανατρέξτε στην ιστοσελίδα **Dell.com/contactdell**.

Φυλάξτε σε ασφαλές σημείο όλα τα μέσα λογισμικού που συνόδευαν sisteminizde kurulan yazılımın yedek kopyalarıdır. το σύστημά σας όταν το παραλάβατε. Τα μέσα αυτά είναι αντίγραφα ασφαλείας των λογισμικών που υπάρχουν εγκατεστημένα στο

σύστημά σας.

### **Dell Umowa licencyjna dla użytkownika końcowego**

Przed rozpoczęciem użytkowania systemu należy przeczytać Umowę licencyjną firmy Dell dla użytkownika końcowego dostarczoną z systemem. Jeśli nie akceptujesz warunków umowy, zobacz informacje na stronie **Dell.com/contactdell**. Zachowaj wszystkie nośniki oprogramowania dostarczone z systemem. Nośniki te są kopiami zapasowymi oprogramowania zainstalowanego w systemie.

#### **Dell Licencni ugovor sa krajnjim korisnikom**

Pre korišćenja sistema pročitajte Ugovor o licenciranju softvera kompanije Dell koji ste dobili uz sistem. Ako ne prihvatate uslove ugovora, pogledajte **Dell.com/contactdell**.

Sačuvajte sve medije sa softverom koje ste dobili uz sistem. Ti mediji sadrže rezervne kopije softvera instaliranog na vašem sistemu.

### **Dell Son Kullanıcı Lisans Sözleşmesi**

Sisteminizi kullanmadan önce, sisteminizle birlikte gönderilen Dell Yazılım Lisansı Sözleşmesini okuyun. Sözleşme koşullarını kabul etmiyorsanız bkz. **Dell.com/contactdell**.

Sisteminizle birlikte verilen tüm yazılım ortamını saklayın. Bu ortam

#### **Regulatory model/type**

Směrnicový model/typ | Κανονιστικό μοντέλο/τύπος Model i typ wg normy | Regulatorni model/tip Yasal model/tür

E28S Series/E28S001

**© 2017 Dell Inc. or its subsidiaries. P/N YPDWD Rev. A00 2017-06**